## **DAFTAR PUSTAKA**

- [1] Sutabri, Tata, 2012, *Analisis Sistem Informasi,* ANDI, Yogyakarta.
- [2] A.S, Rosa, dan Shalahuddin, M, 2015, *Rekayasa Perangkat Lunak,*  INFORMATIKA, Bandung.
- [3] Sutanta, Edhy. 2011. *Basis Data Dalam Tinjauan Konseptual*. Andi Yogyakarta.
- [4] Nyendang, 2017, Pengertian LRS Menurut Pendapat Para Ahli, [https://brainly.co.id/tugas/2816734,](https://brainly.co.id/tugas/2816734) diakses tanggal 20 juli 2018.
- [5] Komputer, Wahana, 2012 *Membuat Web E-Commerce dengan Adobe Dreamweaver CS5.5*, Andi, Yogyakarta.
- [6] Komputer, Wahana, 2009 *Panduan Praktis Microsoft Visio 200*, Andi, Yogyakarta.
- [7] Novan Pindian, 2016, *Analisa dan Peracangan Sistem Informasi Kependudukan Berbasis Website di Kelurahan Selindung Baru Pangkalpinang,* Skripsi, Sistem Informasi, STMIK Atma Luhur, Pangkalpinang.
- [8] Khatulistiwa Keita, 2016, Skripsiku, *<http://keitakhatulistiwa.blogspot.co.id/2016/10/astah-comunity.html>*, diakses tanggal 30 juli 2018.

GKAI

- [9] Kurniawan, 2017, *Pengelolaan Arsip dan Lima Sistem Penyimpanan Arsip Beserta Contohnya,* Available at: [http://brangkas.id/tag/pengertian-arsip](http://brangkas.id/tag/pengertian-arsip-secara-umum/)[secara-umum/](http://brangkas.id/tag/pengertian-arsip-secara-umum/) [Accessed 25 Maret 2018]
- [10] R, Ahmad. 2017. *Pengelolaan Arsip Surat Masuk dan Arsip Surat Keluar berbasis web di Biro Umum.* Sulawesi Selatan : Skripsi Tidak Dipublikasikan.
- [11] Nuhfi, Fajar, Ilsan. 2014. *Sistem Informasi Surat Masuk dan Surat Keluar Badan Pengawas Pemilu.* Jambi : Skripsi Tidak Dipublikasikan.
- [12] Komputer, Wahana, 2012, *Membuat Web E-Commerce dengan Adobe Dreameweaver cs5.5, PHP, DAN MySQL,* Andi Yogyakarta.
- [13] Nugroho Bunafit, 2009, *Membuat Website Sendiri dengan PHP-MySQL*, mediakita, Yogyakarta.
- [14] Nugroho Bunafit, 2012, *Panduan Membuat Program Toko dengan PHP MySQL dan Dreameweaver*, alifmedia, Yogyakarta.
- [15] Komputer, Wahana, 2012, *Sistem Informasi Penjualan Online Tugas Akhir PHP & MySQL*, Andi, Yogyakarta.
- [16] Sarwono Jonathan, 2012, *Metode Riset Online: Teori, Praktik, dan Pembuatan Aplikasi(Menggunakan HTML, PHP dan CSS),* PT.Elex Media Komputindo, Jakarta.
- [17] Abdulah Dahlan, 2014, *Perancangan dan Implementasi Virtual Hosting Menggunakan Linux,* Universitas Malikussaleh NAD, Aceh.
- [18] Mauludin, 2011, *Aplikasi Web Browser Menggunakan Metode URL (Universitas Resource Locator) Pada Sistem Operasi Window,* Jurnal Informasi, Universitas Langlangbuana, Bandung.
- [19] A Budiman "Aplikasi Pengarsipan Surat Masuk dan Surat Keluar Berbasis Web Pada Kantor Camat Hulu Gurung Kabupaten Kapuas Hulu".2017.
- [20] I. Supriadi. I. Indrayani. and V. T. Maulydda, "Rancang Bangun Aplikasi Surat Masuk dan Surat Keluar Berbasis Web Pada Kantor Asuransi Jiwa Kantor Layanan Administrasi Bandung".2018.
- [21] E. Hartono. and N. W. Wardani, "Sistem Pengarsipan Surat Masuk Surat Keluar Digital Berbasis Web".2019.
- [22] Yulianto. and R. Wijanarko. "Pengembangan (SISMAKA) Sistem Informasi Surat Masuk Dan Surat Keluar Berbasis Web Pada Kantor Kelurahan Sukorejo Semarang".2019.
- [23] K Kendall, 2011, *Analisis dan Perancangan Sistem,* Ed.5, Thamir Abdul Hafedt, Jakarta.

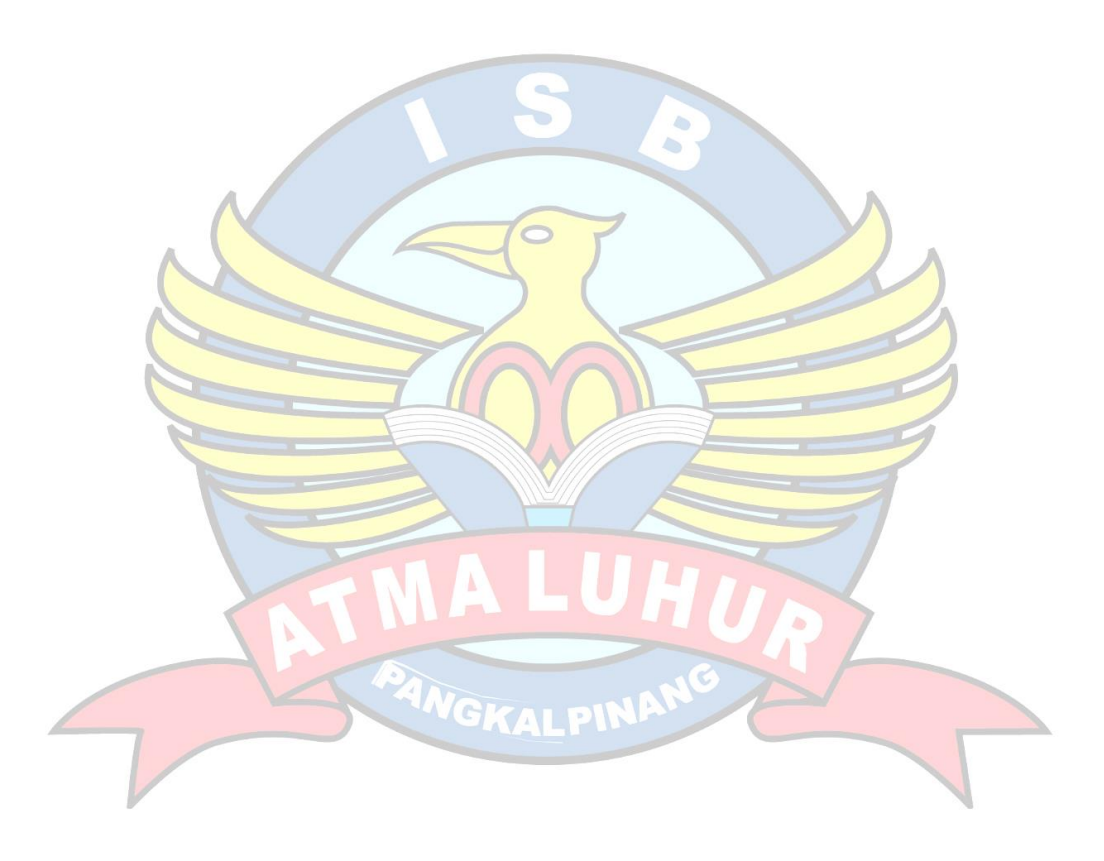